## Como criar uma lista de tarefas no Webmail USP

## 20/05/2024 04:10:10

## **Imprimir artigo da FAQ**

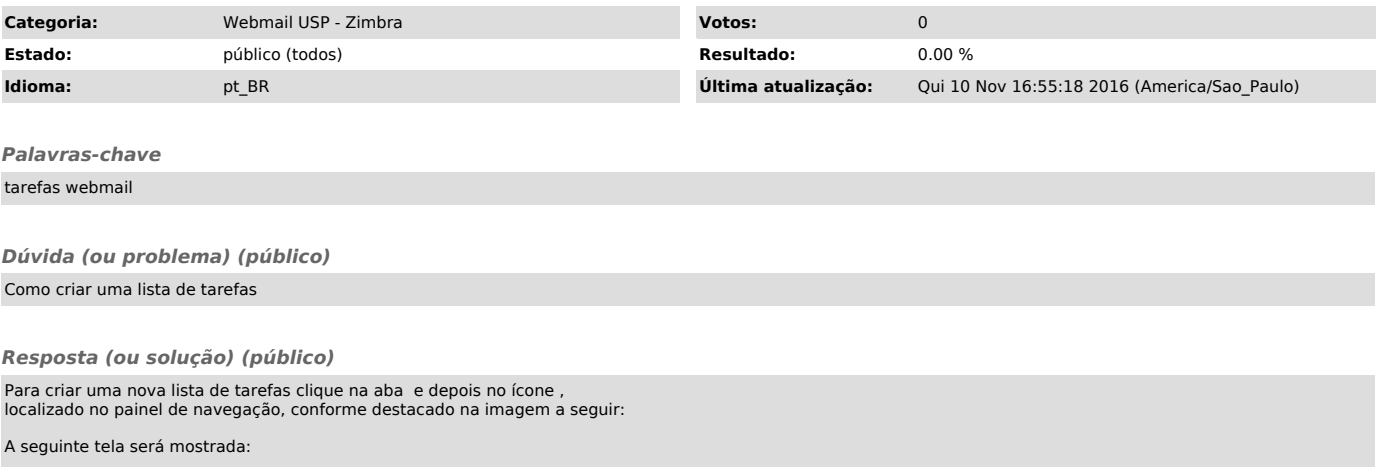

Insira o nome da nova lista de tarefas, selecione uma cor para seu ícone e clique em "OK".